#### Sensory Abnormality Mapping

Client: Dr. BackonjaAdvisor: Professor Amit Nimunkar

Team Leader: Justin Gearing Communicator: Daniel MillerBWIG: Mason JellingsBSAC: Jamon Opgenorth

## Background

- □ Client: Dr. Backonja
	- **Dept. Neurology** (UW-Hospital)
- $\Box$  Researches human sensory abnormalities
	- **L** Loss of sensation
	- <mark>□</mark> Pain
- $\square$  Typical locations include: face, hands, and trunk

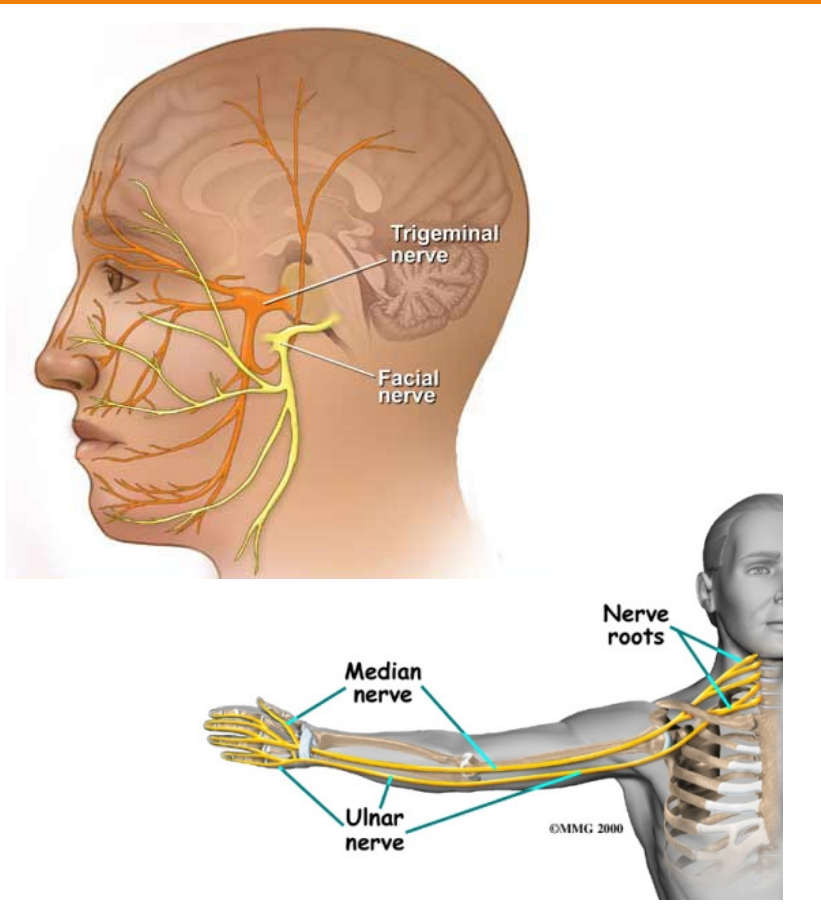

Riversideonline.com, Neoneocon.com

#### Motivation

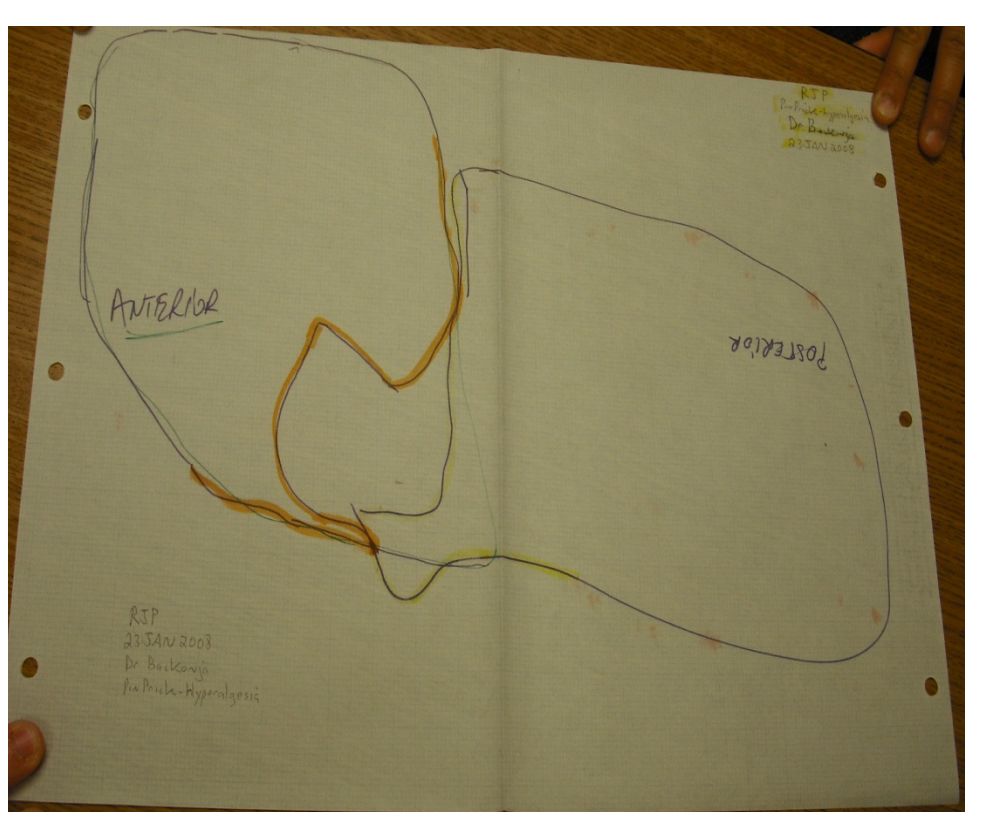

- $\Box$  Studies the response to medicine treatments.
- $\Box$  Requires quantifiable data.
	- Surface area of affected region
- □ Current system: trace affected area on graph paper.

# Design Specifications

- User friendly
- $\Box$  Require less time than current method
- $\square$  Limited contact with patient
- □ Accurate
	- Within 10% of actual area
- □ Precise
	- Within 10% repeatability
- $\square$  Compatible with all patients and sample types

# Preliminary Work

- □ 2D Area Calculation Program
	- **o** MATLAB
	- <mark>□</mark> Reflective Boarder
	- **O** Calibration Sticker
- □ OptiTrack Cameras<br>■ Fex use with Decisus
	- <mark>□</mark> For use with Design 2
	- Java and C++
		- **No included software**
		- Uses COM

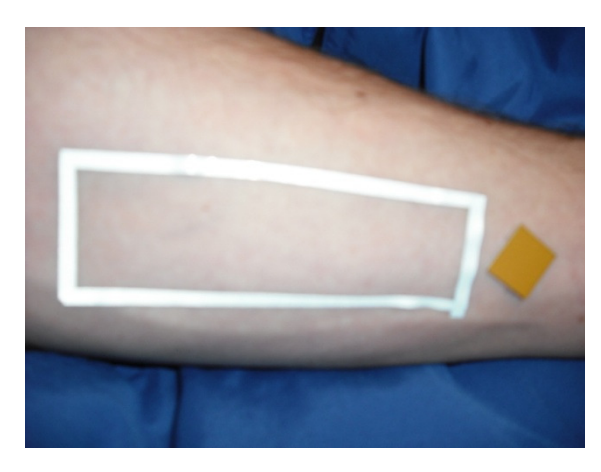

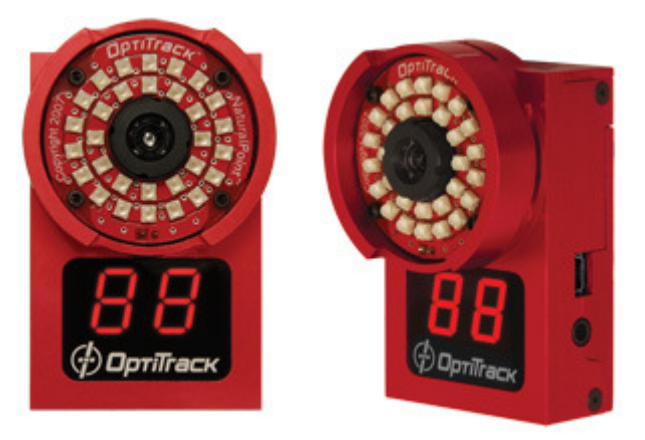

OptiTrack.com

#### Design 1: Previous Design

- □ Uses 3 OptiTrack FLEX:V100 Cameras<br>□ <sup>IP Cameras</sup>
	- n IR Cameras
- □ Uses OptiTrack PointCloud Software<br>□ Used to track the 3D coordinates of a
	- □ Used to track the 3D coordinates of objects viewed by the 3 cameras
- □ Uses IR LED as Tracked Object
	- <mark>□</mark> Used to "Trace" 3D area on skin
- □ Uses MATLAB to Connect the Coordinates and Calculate Area
	- $\blacksquare$  Triangles and  $\frac{1}{2}$  cross product algorithm

# Design 1: Previous Design

#### $\Box$ Limitations

**<u>n</u> All three cameras must "see" the LED at all times** 

- Awkward
- $\blacksquare$  No opposite side support
- **O** Calibration repetition
- **L** Lack of precision
	- **Patient movement**
	- **E** Clinician inconsistency
- <mark>n</mark> Algorithm issues
- PointCloud + MATLAB<br>■ Consolitation and GUU
	- Consolitation and GUI required

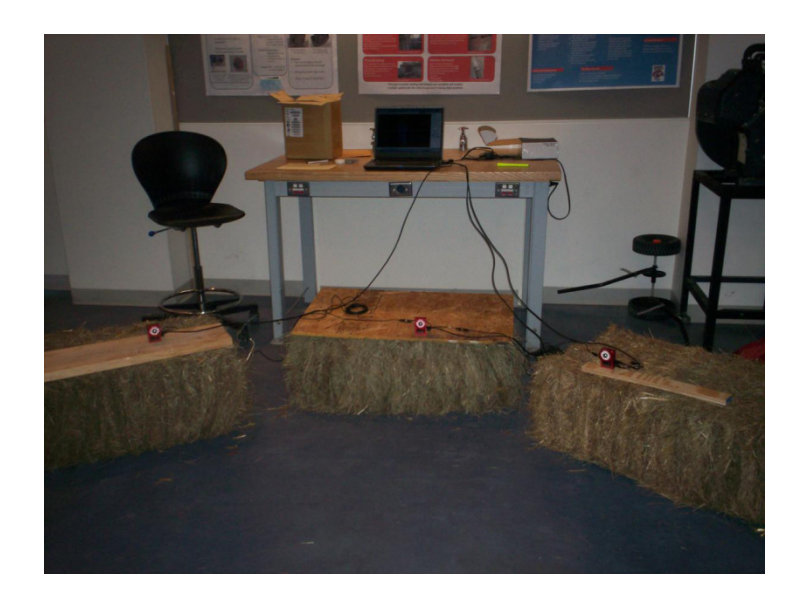

## Design 2: Stereo Imaging

# □ Uses 2 OptiTrack FLEX:V100 Cameras<br>■ Crevessle imaging functionality

- **Greyscale imaging functionality**
- Uses 2 Still Images Taken by Cameras Separated by a Known Distance
	- **¤ Calculates depth at any point** 
		- **E** Principle behind binocular vision
- □ Uses Triangulation and Area Calculation Algorithm
- □ Uses Java and C++ for Camera Communication and GUI

### Design 2: Stereo Imaging

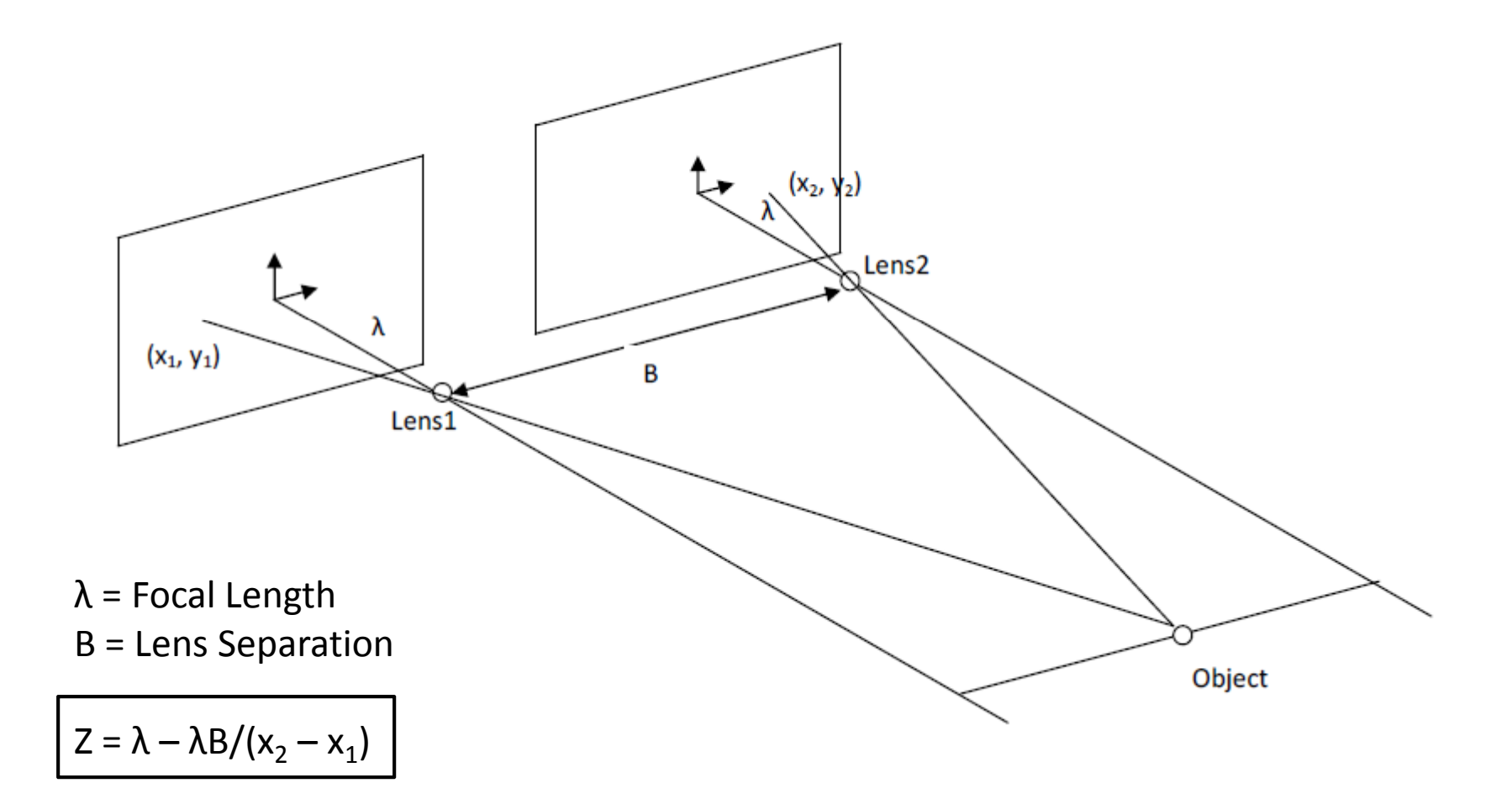

# Design 3: 2D Projection Method

- $\Box$  Similar to Mercator projection
- $\Box$  Requires multiple pictures

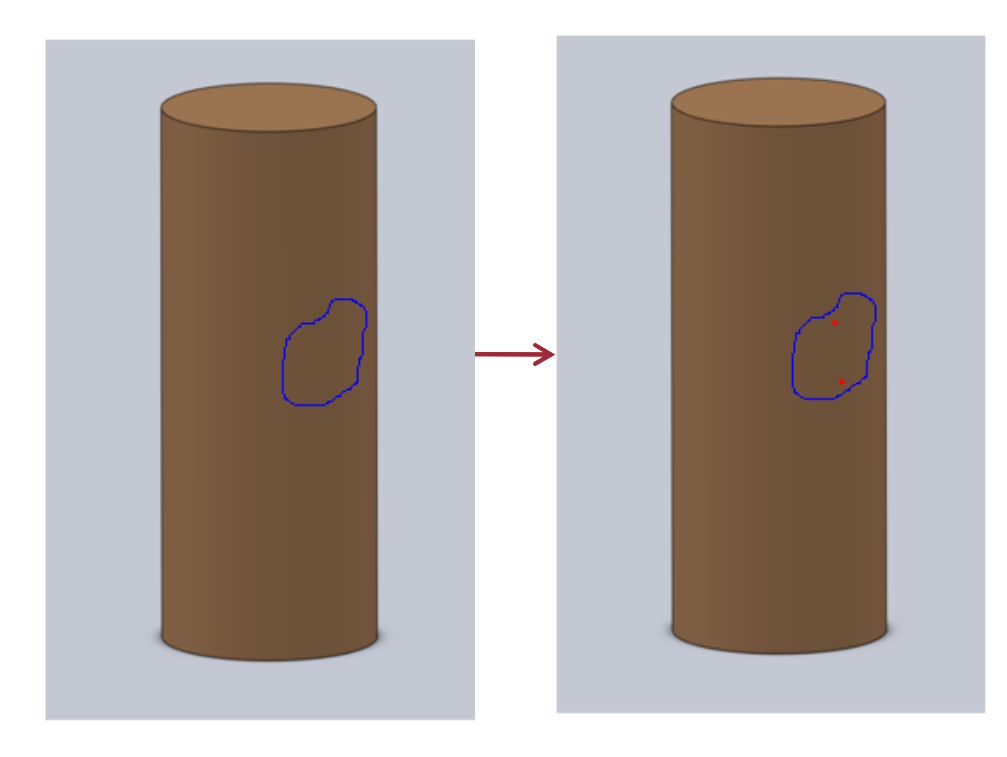

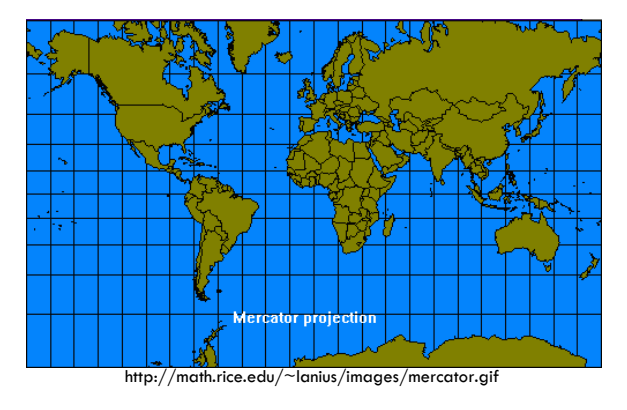

 $\square$  Splices pictures and reforms a master image□ Calculates area of 2D image

# Design Matrix

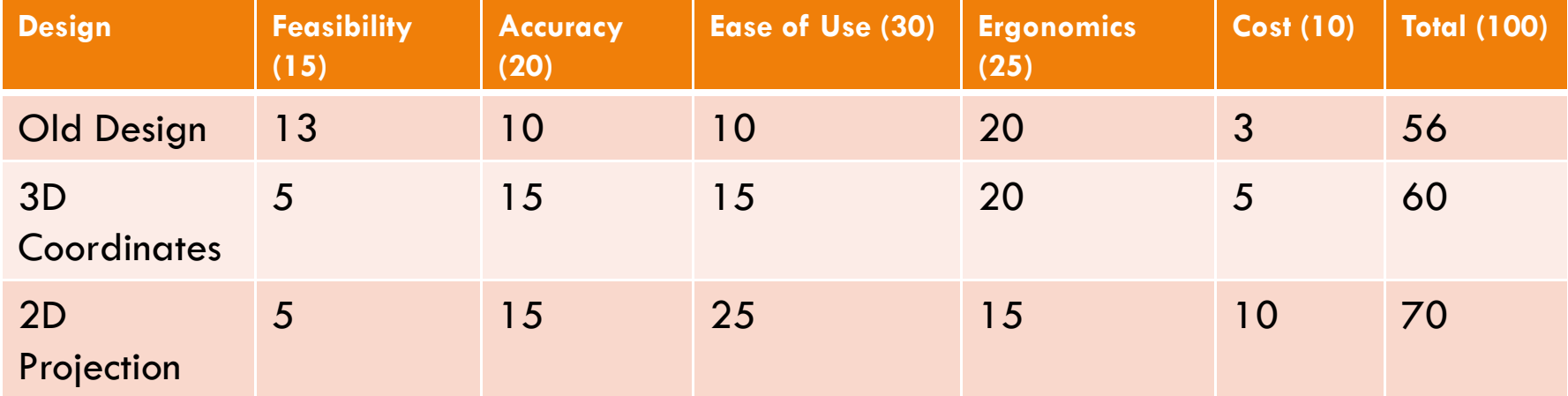

# Final Design

#### □ 2-D Design

**<u>n</u>** Measures Enclosed Area of Graph Paper Sampling

#### 3-D Design

**P** Produces "Mercator projection" of Sampling Area

 $\Box$ Intermediate Deliverable п Cost Efficient

 $\Box$ Builds Familiarity/Trust of Program

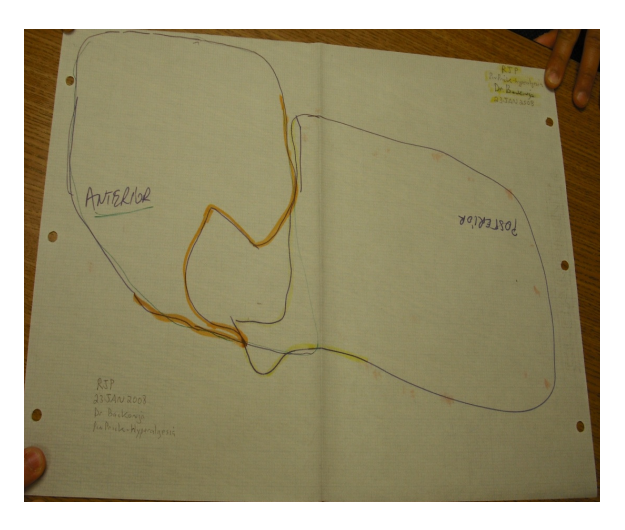

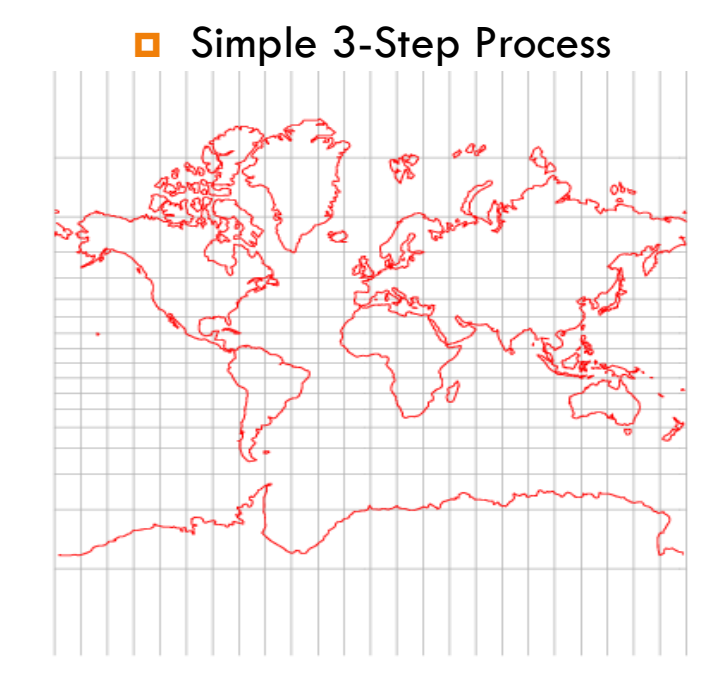

#### Future Work

 $\Box$  Finalize/test 2-D program in Java

□ Deliver 2-D program to client

□ Program 3-D "Mercator" program

 $\Box$ Test program

 $\Box$  Deliver final program to client

### Acknowledgements

□ Client: Dr. Backonja

□ Advisor: Professor Amit Numinkar

### References

- $\Box$ http://math.rice.edu/~lanius/images/mercator.gif
- $\Box$ OptiTrack.com
- $\Box$ Riversideonline.com,
- $\Box$ Neoneocon.com

# QUESTIONS?